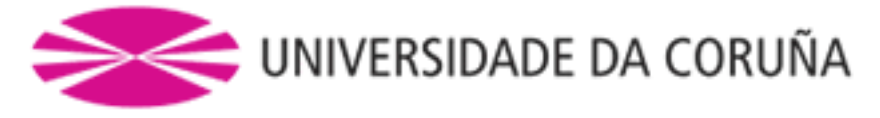

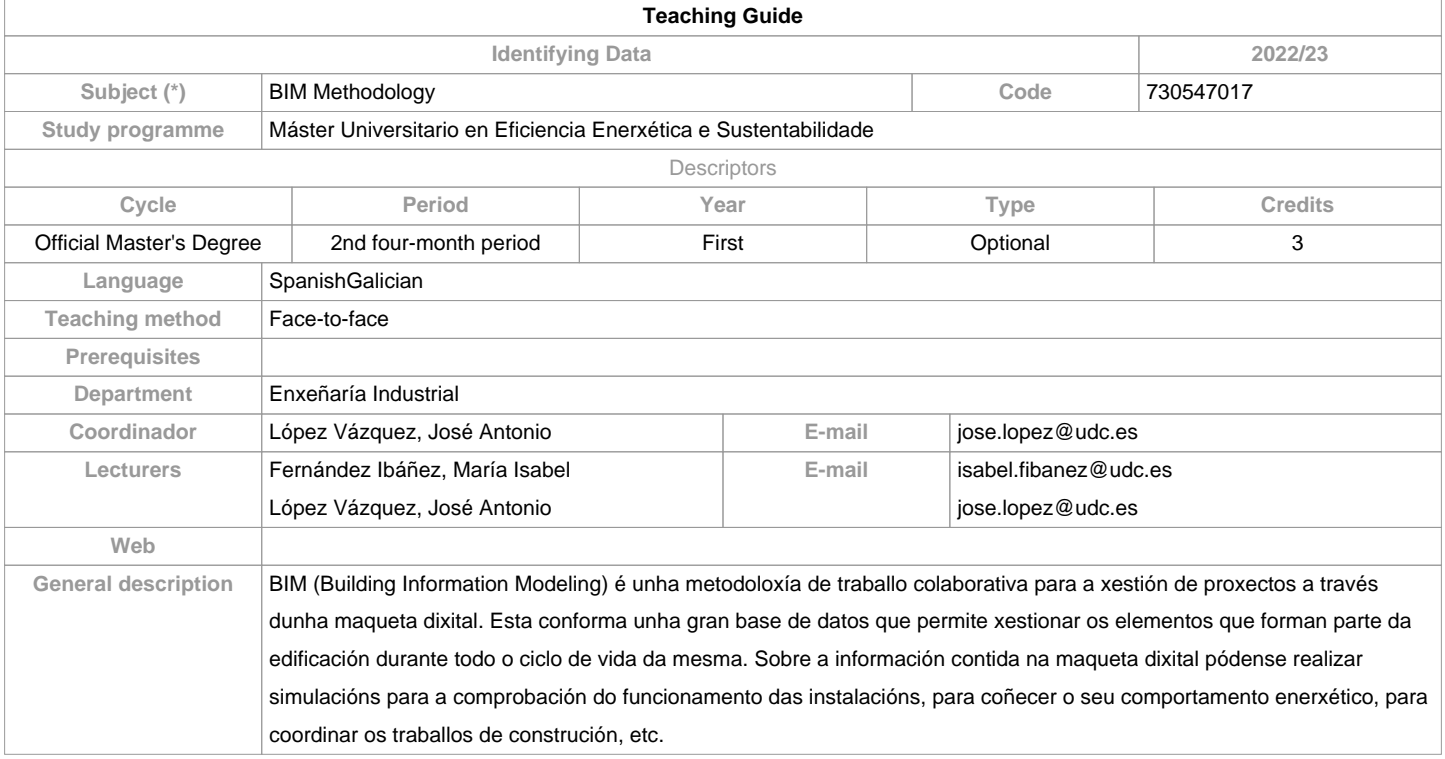

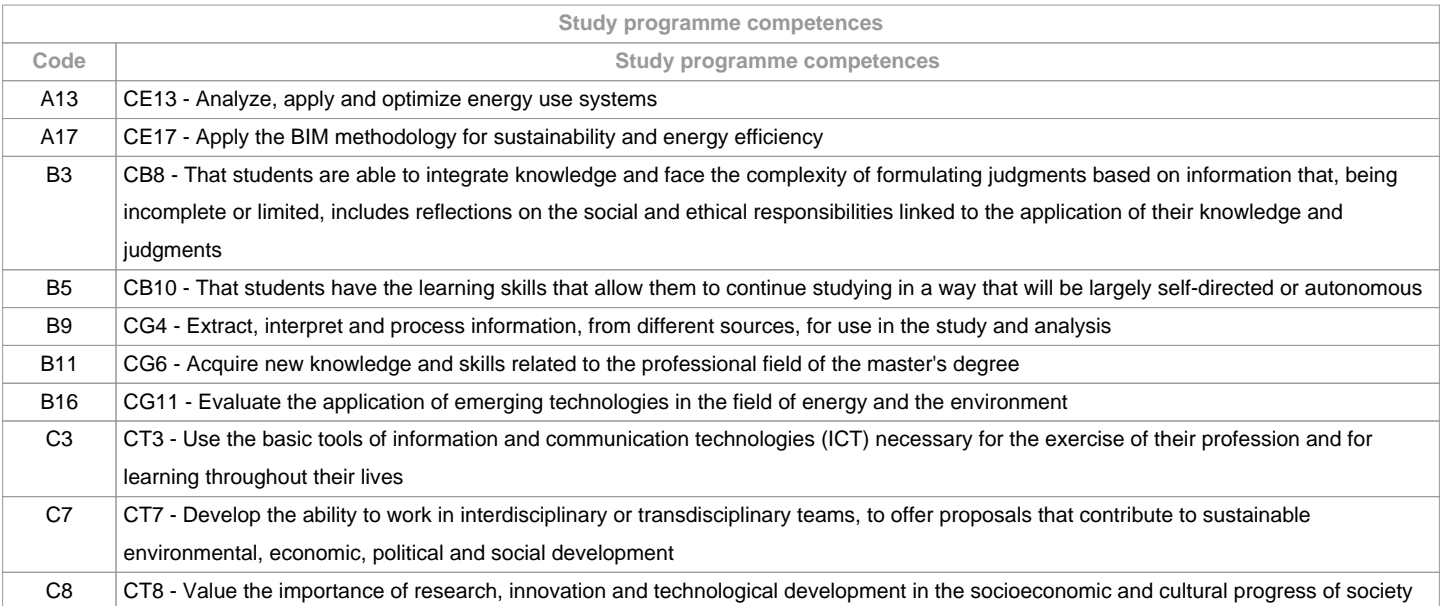

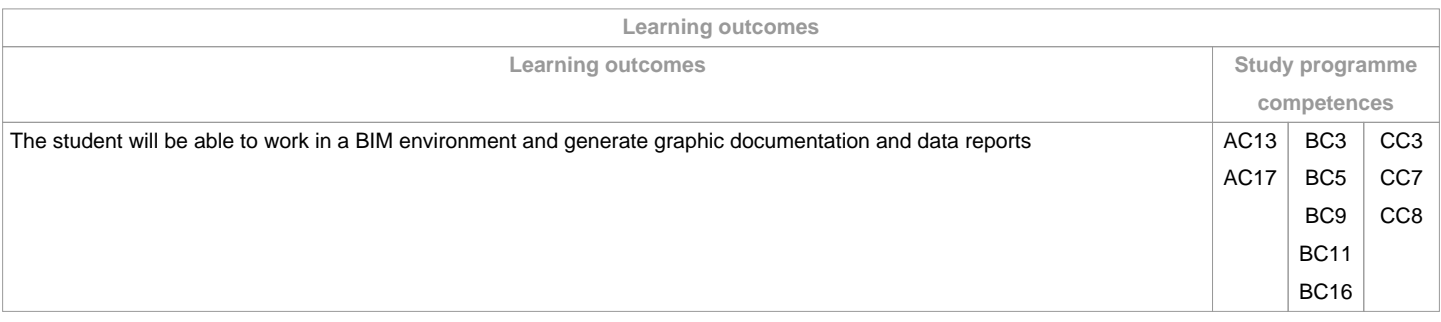

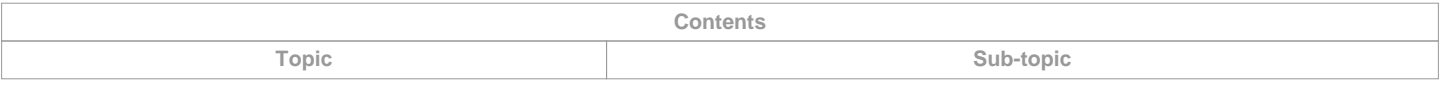

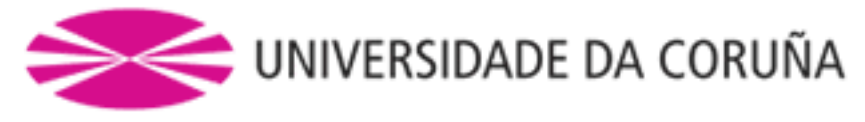

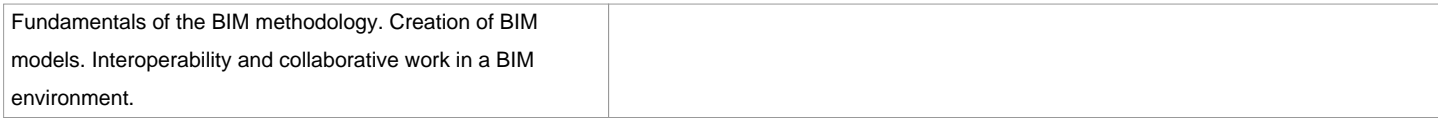

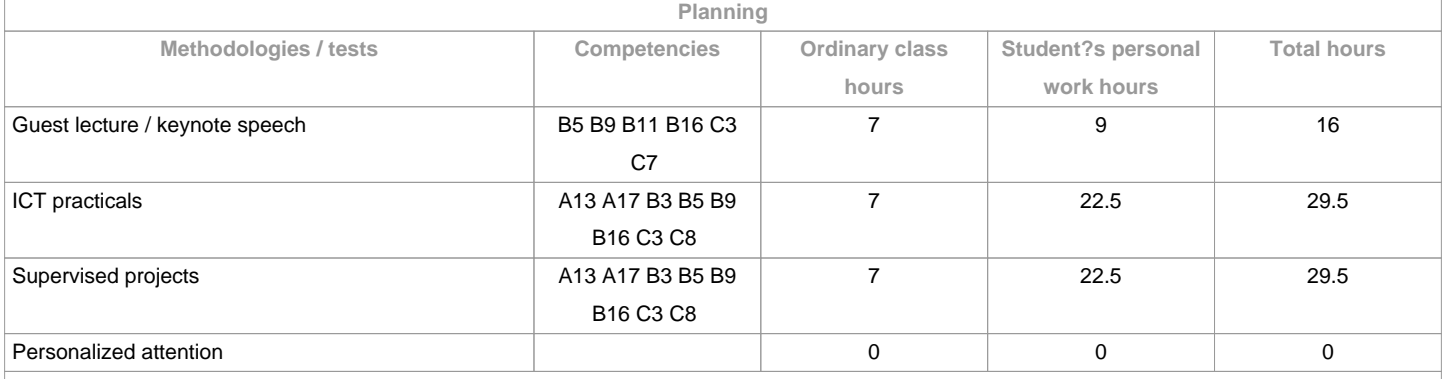

**(\*)The information in the planning table is for guidance only and does not take into account the heterogeneity of the students.**

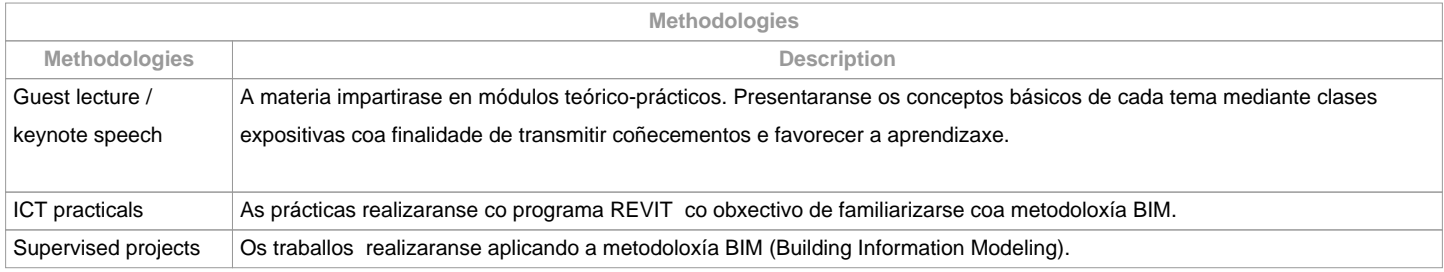

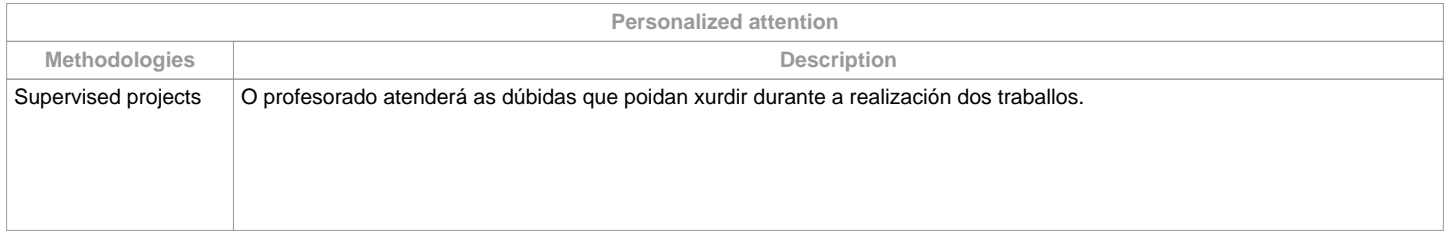

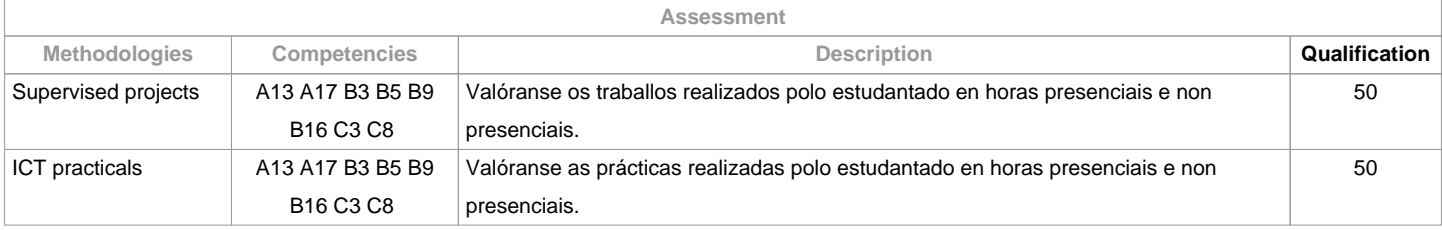

**Assessment comments** Na segunda oportunidade os criterios e actividade de avaliación son os mesmos que na primeira oportunidade. O plaxio na realización de calquera das actividades de avaliación implicará directamente a cualificación de suspenso "0" na materia, na oportunidade correspondente.

**Sources of information**

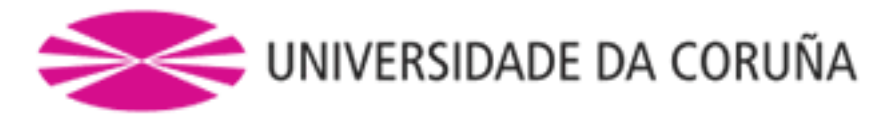

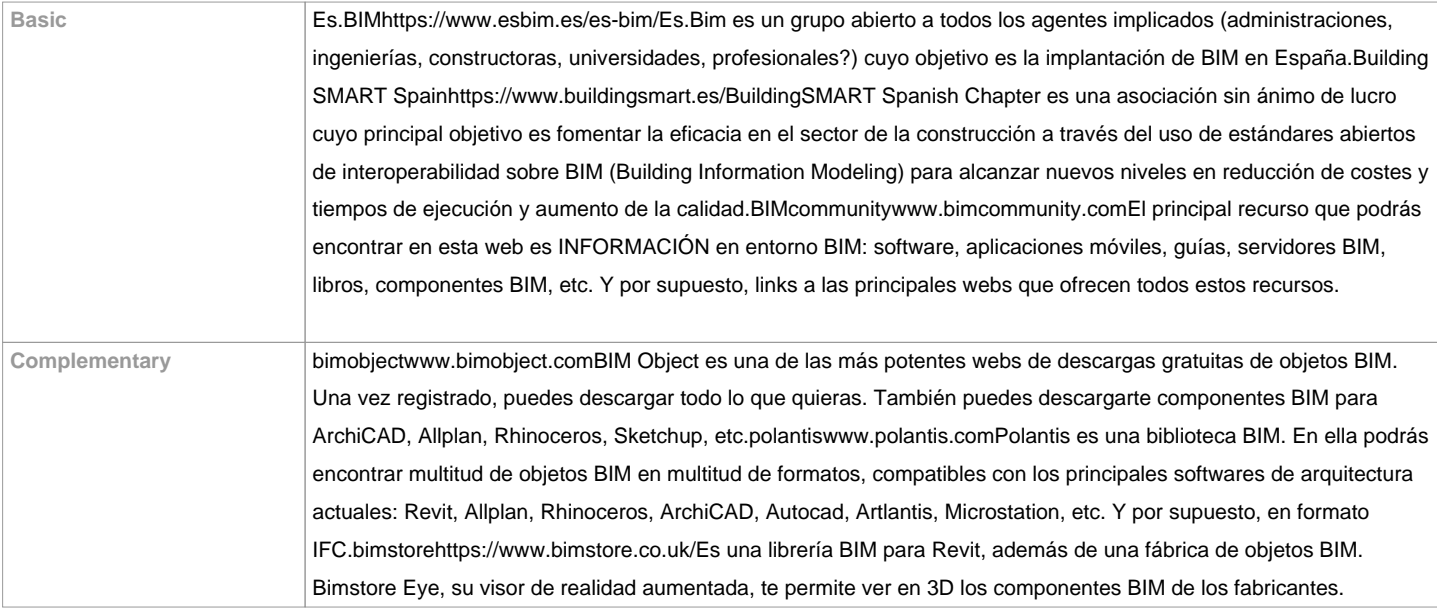

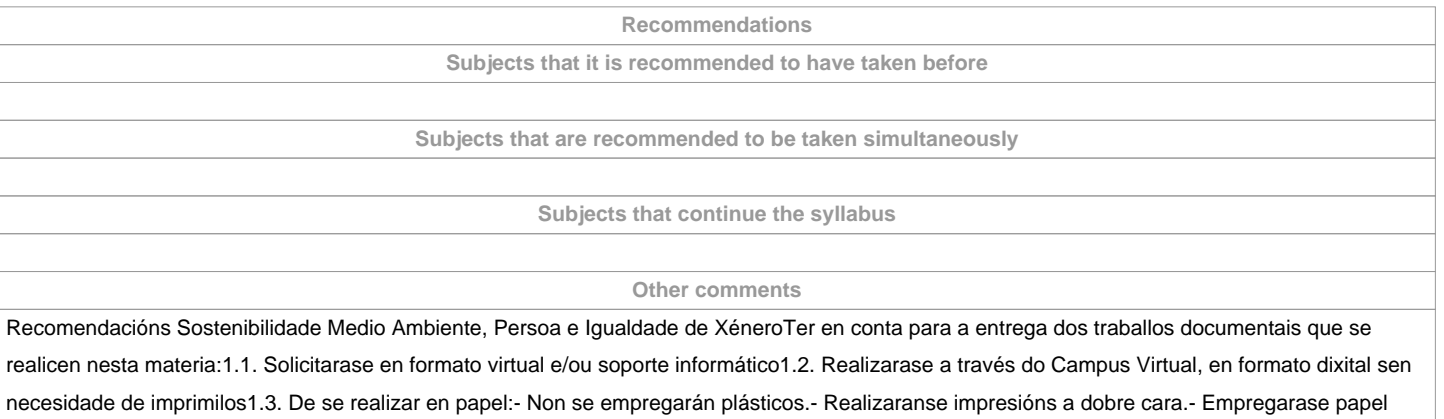

reciclado.- Evitarase a impresión de borradores.

**(\*)The teaching guide is the document in which the URV publishes the information about all its courses. It is a public document and cannot be modified. Only in exceptional cases can it be revised by the competent agent or duly revised so that it is in line with current legislation.**